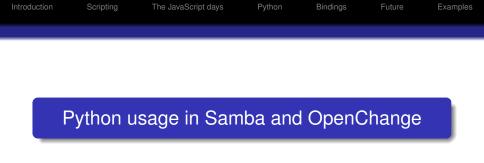

## Jelmer Vernooij

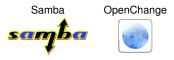

### PUN December 7, 2008

◆□▶ ◆□▶ ▲□▶ ▲□▶ □ のQ@

| Introduction | Scripting | The JavaScript days | Python | Bindings | Future | Examples |
|--------------|-----------|---------------------|--------|----------|--------|----------|
| Agenda       |           |                     |        |          |        |          |

< □ > < □ > < □

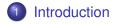

- 2 Scripting
- 3 The JavaScript days

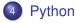

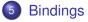

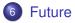

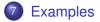

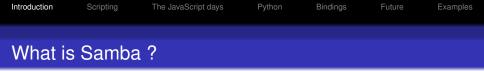

- Free (GPLv3) implementation of the SMB protocol and others
  - DCE/RPC, NetBIOS, LDAP, CLDAP, Kerberos, ...

- "Network Neighborhood" (and more) for POSIX
- Traditionally written in C
- Extremely portable
- About the same age as Python ('91)
- Developed by a team of 25 people
- Originally developed thru network analysis

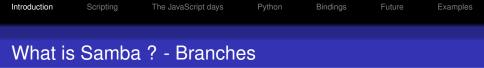

- Samba 3
  - Proven, stable, codebase
- Samba 4
  - Our very own "Duke Nukem Forever"
  - Originally started in 2003, as an effort to improve the file server

Strong focus on the right infrastructure

- Free implementation of the MAPI protocol
  - As used by Microsoft Outlook/Exchange
  - Works on top of the DCE/RPC protocol
- Being build on top of Samba 4
- French project, started in 2003
- Evolution OpenChange plugin will ship with GNOME 2.26

| Introduction | Scripting    | The JavaScript days | Python | Bindings | Future | Examples |
|--------------|--------------|---------------------|--------|----------|--------|----------|
| Who am       | ו <b>ו</b> ? |                     |        |          |        |          |

▲□▶ ▲□▶ ▲ 三▶ ▲ 三▶ - 三 - のへぐ

- CS Student
- FOSS developer, working on:
  - Samba, mostly Samba 4
  - OpenChange
  - Bazaar

| Introduction | Scripting | The JavaScript days | Python | Bindings | Future | Examples |
|--------------|-----------|---------------------|--------|----------|--------|----------|
| Samba        | and sc    | ripting             |        |          |        |          |

- We are all C programmers
- Scripting: awk, shell or perl
- Samba had Python bindings for a while
  - Removed after several years because they were unmaintained

| Introduction | Scripting | The JavaScript days | Python | Bindings | Future | Examples |
|--------------|-----------|---------------------|--------|----------|--------|----------|
| Why sc       | riptina?  |                     |        |          |        |          |

- Within Samba
  - Quicker development
  - Easier to debug
  - Easier to understand
    - Lower barrier for contributions?
- For users
  - Easier to customize
  - Easier to use (administrator scripts, etc)

▲□▶ ▲□▶ ▲□▶ ▲□▶ □ のQで

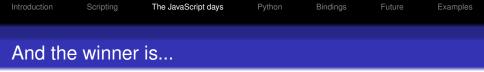

- Original choice: JavaScript
- Small, fast engine (small enough to include with Samba)

- Familiar to a lot of developers out there
- A lot like C (familiar to developers)

| Introduction | Scripting | The JavaScript days | Python | Bindings | Future | Examples |
|--------------|-----------|---------------------|--------|----------|--------|----------|
| JavaSc       | ript: Pro | oblems              |        |          |        |          |

- A lot like C
- Sucks as a scripting language
  - No exceptions
  - Poor string manipulation functions
  - No keyword arguments
- No bindings for standard libraries
- The library we were using was different from the standard library
  - Contributors had to learn yet another language (dialect)

- No development tools
- Hard to write unit tests

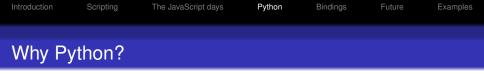

- Comes "with batteries included"
  - No need to reimplement utility functions and bindings for Samba
- Easy to create bindings
- Most existing libraries already have Python bindings
  - GTK+, Qt, HTTP, .ini-parsers...
- Large existing developer base
  - Potential contributors
- Better scripting language
  - Nested functions
  - Modularity
- More development tools available
  - Debugger, profiler, code coverage analyser, ...

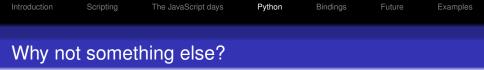

- Several developers already knew (and liked) Python
- Alternatives
  - Perl: Hard to use C API, silly syntax
  - Ruby: Not well known enough
  - Lua: Not really well suited for application development, just small snippets

Scheme: well, ...

| Introduction | Scripting | The JavaScript days | Python | Bindings | Future | Examples |
|--------------|-----------|---------------------|--------|----------|--------|----------|
| Concer       | ns        |                     |        |          |        |          |

- Our first ever mandatory build-dependency other than libc...
- A lot of code to migrate, requiring effort that could be useful elsewhere

▲□▶▲□▶▲□▶▲□▶ □ のQ@

- Maintainability
  - Unit tests mandatory
  - Should be used by core code

| Introduction | Scripting | The JavaScript days | Python | Bindings | Future | Examples |
|--------------|-----------|---------------------|--------|----------|--------|----------|
| SWIG         |           |                     |        |          |        |          |

- Doesn't require a lot of effort to generate simple bindings
- Can generate bindings for multiple languages at the same time

(ロ) (同) (三) (三) (三) (○) (○)

• Generates portable code

However...

| Introduction | Scripting | The JavaScript days | Python | Bindings | Future | Examples |
|--------------|-----------|---------------------|--------|----------|--------|----------|
| SWIG         |           |                     |        |          |        |          |

- Doesn't require a lot of effort to generate simple bindings
- Can generate bindings for multiple languages at the same time

< □ > < 同 > < Ξ > < Ξ > < Ξ > < Ξ < </p>

• Generates portable code

However...

Tends to create very C-like Python bindings

| Introduction | Scripting | The JavaScript days | Python | Bindings | Future | Examples |
|--------------|-----------|---------------------|--------|----------|--------|----------|
| SWIG         |           |                     |        |          |        |          |

- Doesn't require a lot of effort to generate simple bindings
- Can generate bindings for multiple languages at the same time

• Generates portable code

However...

- Tends to create very C-like Python bindings
- Customization language is hard to grasp

| Introduction | Scripting | The JavaScript days | Python | Bindings | Future | Examples |
|--------------|-----------|---------------------|--------|----------|--------|----------|
| SWIG         |           |                     |        |          |        |          |

- Doesn't require a lot of effort to generate simple bindings
- Can generate bindings for multiple languages at the same time

• Generates portable code

However...

- Tends to create very C-like Python bindings
- Customization language is hard to grasp
- Unreadable generated C code

| Introduction | Scripting | The JavaScript days | Python | Bindings | Future | Examples |
|--------------|-----------|---------------------|--------|----------|--------|----------|
| Pyrex/C      | Sython    |                     |        |          |        |          |

But...

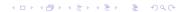

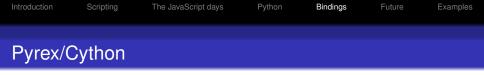

But...

Needs to be run on the developer machine (extra build-dependency)

< □ > < □ > < □

| Introduction | Scripting | The JavaScript days | Python | Bindings | Future | Examples |
|--------------|-----------|---------------------|--------|----------|--------|----------|
| Pyrex/C      | Sython    |                     |        |          |        |          |

But...

Needs to be run on the developer machine (extra build-dependency)

▲□▶ ▲□▶ ▲ 三▶ ▲ 三▶ - 三 - のへぐ

Doesn't support certain

| Introduction | Scripting | The JavaScript days | Python | Bindings | Future | Examples |
|--------------|-----------|---------------------|--------|----------|--------|----------|
| Pyrex/C      | Cython    |                     |        |          |        |          |

But...

Needs to be run on the developer machine (extra build-dependency)

▲□▶ ▲□▶ ▲ 三▶ ▲ 三▶ - 三 - のへぐ

- Doesn't support certain
- Unreadable generated C code

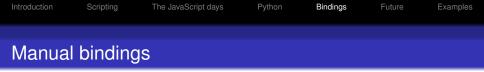

- The Python C API really isn't that bad
- Allows close integration between our memory manager and Pythons
- Much more flexible than autogenerated Python bindings

Python

Bindings

Future

◆□▶ ◆□▶ ◆□▶ ◆□▶ ● ● ● ●

Examples

# Partially generated from IDL

## IDL Code

```
NTSTATUS unixinfo_GetPWUid (
[in,out,ref,range(0,1023)] uint32 *count,
[in,size_is(*count)] hyper uids[],
[out,size_is(*count)] unixinfo_GetPWUidInfo infos[*]
);
```

## Python API

S.GetPWUid(uids) -> infos

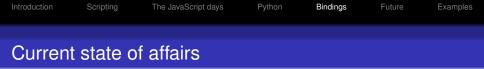

- Mostly used for administrative tools:
  - provisioning the databases after installation
  - web service? (wsgi compatible)
  - Server functionality and performance-dependent

- Some nifty GUI tools based on GTK+
- Popular for writing tests
- Performance-dependent code is still all in C

And most importantly:

Developers seem reasonably happy

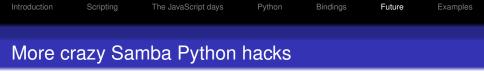

- Full Python coverage of our libraries
- More GNOME integration in Python
- win32com on Linux?
- Port to Samba 3?
- Server partially in Python?

| Introduction | Scripting | The JavaScript days | Python | Bindings | Future | Examples |
|--------------|-----------|---------------------|--------|----------|--------|----------|
| OpenC        | hange     |                     |        |          |        |          |

▲□▶ ▲□▶ ▲□▶ ▲□▶ ▲□ ● のへぐ

- Provisioning already uses Python
- Most client tools will be in Python
- Bindings still to be done

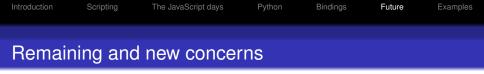

- No good standard mechanism for asynchronous functions (yet?)
- Some users are running Python older than 2.4
- Python3000 will drop support for some of our platforms

• Supporting all combinations of platforms with Python installed turned out to be quite a challenge

◆□▶ ◆□▶ ▲□▶ ▲□▶ □ のQ@

```
1 import tdb, sys
2
3 db = tdb.Tdb(sys.argv[1])
4 for (k, v) in db.items():
5     print "{"
6     print "key(%d) == %r" % (len(k), k)
7     print "data(%d) = %r" % (len(v), v)
8     print "}"
```

| Introduction | Scripting | The JavaScript days | Python | Bindings | Future | Examples |
|--------------|-----------|---------------------|--------|----------|--------|----------|
| Using L      | DB        |                     |        |          |        |          |

```
1
   #!/usr/bin/python
2
3
   import ldb
4
5
   conn = Idb.Ldb("msg.tdb")
6
7
   conn.add({ "dn": "dc=samba,dc=org", "attr1": "foo"})
8
9
   for msg in conn.search("dc=samba,dc=org"):
10
       print str(msg.dn)
```

▲□▶▲□▶▲□▶▲□▶ □ のQ@

```
        Introduction
        Scripting
        The JavaScript days
        Python
        Bindings
        Future
        Examples

        Connecting to LDAP using LDB
        Examples
        Examples
        Examples
        Examples
        Examples
        Examples
        Examples
        Examples
        Examples
        Examples
        Examples
        Examples
        Examples
        Examples
        Examples
        Examples
        Examples
        Examples
        Examples
        Examples
        Examples
        Examples
        Examples
        Examples
        Examples
        Examples
        Examples
        Examples
        Examples
        Examples
        Examples
        Examples
        Examples
        Examples
        Examples
        Examples
        Examples
        Examples
        Examples
        Examples
        Examples
        Examples
        Examples
        Examples
        Examples
        Examples
        Examples
        Examples
        Examples
        Examples
        Examples
        Examples
        Examples
        Examples
        Examples
        Examples
        Examples
        Examples
        Examples
        Examples
        Examples
        Examples
        Examples
        Examples
        Examples
        Examples
        Examples
        Examples
```

```
1 #!/usr/bin/python
2
3 import ldb
4
5 # Connect to the LDAP server
6 conn = ldb.Ldb("ldap://ldap.abmas.org/")
7
8 for msg in conn.search("dc=samba,dc=org"):
9 print str(msg.dn)
```

| Introduction | Scripting | The JavaScript days | Python | Bindings | Future | Examples |
|--------------|-----------|---------------------|--------|----------|--------|----------|
|              |           |                     |        |          |        |          |
| Adding       | users     |                     |        |          |        |          |

```
1
   #!/usr/bin/python
2
3
4
   import samr, Isa
   # Connect to the local SAM
5
   conn = samr.samr("ncalrpc:", "st/dc/etc/smb.conf")
6
7
   # Get SAMR connect handle
8
   samr_handle = conn.Connect(0, 0xffffff)
9
10
   domainname = lsa.String()
   domainname.string = u"SAMBADOMAIN"
11
12
13
   sid = conn.LookupDomain(samr_handle, domainname)
14
   print "Found_sid_%s_for_SAMBADOMAIN" % sid
15
16
   conn.Close(samr_handle)
```

(ロ) (同) (三) (三) (三) (○) (○)

| Introduction | Scripting | The JavaScript days | Python | Bindings | Future | Examples |
|--------------|-----------|---------------------|--------|----------|--------|----------|
|              |           |                     |        |          |        |          |
| Unit tes     | sts       |                     |        |          |        |          |

```
1
   import winreg
2
   from samba.tests import RpcInterfaceTestCase
3
4
   class WinregTests(RpcInterfaceTestCase):
5
       def setUp(self):
6
7
            self.conn = winreg.winreg("ncalrpc:", self.get_lc
8
       def test_hklm(self):
9
            handle = self.conn.OpenHKLM(None,
10
                     winreg.KEY_QUERY_VALUE | winreg.KEY_ENU
11
            self.conn.CloseKey(handle)
```

| Introduction | Scripting | The JavaScript days | Python | Bindings | Future | Examples |
|--------------|-----------|---------------------|--------|----------|--------|----------|
|              | <i>.</i>  |                     |        |          |        |          |
| More in      | nformati  | on                  |        |          |        |          |

- http://www.samba.org/
- http://www.openchange.org/
- IRC: #samba-technical / #openchange on Freenode

If you have ideas about asynchronous function usage, please let me know.

◆□▶ ◆□▶ ▲□▶ ▲□▶ □ のQ@